# Mining for Medical Relations in Research Articles:

### Training Models

Hannes Berntsson

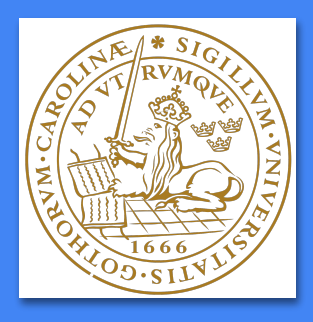

## Purpose

- Process and tag millions of medical abstracts and texts quickly.
- Save biomedical scientists decades of work.

## **Goals**

- Create a baseline model for relations extraction.
- Proof of concept with issues and future solutions.

## **Overview**

1. Training Data

2. Similar Projects

**UNIVERSITY<br>OF TURKU** 

Catalysis

The PcG protein Ezh2 facilitates repression by catalysing histone H3-Lys27

Protein

, - - - - - - - Equiv -

-Theme/

Entity

 $-Equiv--$ 

Methylation

trimethylation (H3K27me3).

3. Models and Results

4. Future Iterations

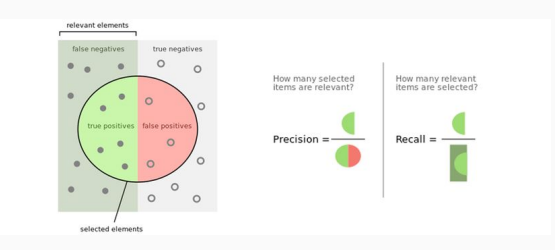

## Training Data Different Approaches

- Gold Standard **Excellent** Very costly
- Silver Standard Might work great Complicated

● No Labeled Data Distant Supervision,

## Training Data Data Used

- $\bullet$  BioInfer Gold standard Binarized version What I used for 95% of the project ~2500 examples
- Data From Project Silver standard ~5500 examples

• TAC 2018, Drug-Drug Interaction, Gold standard Initially used Ultimately not relevant

<sup>1</sup>Pyysalo, S. et al. (2007). BioInfer: a corpus for information extraction in the biomedical domain. *BMC Bioinformatics*, 8(1). 2<https://bionlp.nlm.nih.gov/tac2018druginteractions/>

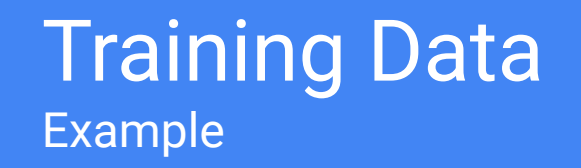

BioInfer:

alpha-catenin inhibits beta-catenin signaling by preventing formation of a beta-catenin\*T-cell factor\*DNA complex -> NEG [no\_interaction, POS, NEG]

Project:

Phentolamine, an alpha blocker, completely blocked the NE-stimulated VO2 ... -> N [no\_interaction, P, N]

### Similar Projects

- Multiple projects on NLP relation extraction
- Several for medical/biomedical texts.  $\overline{1, 2}$

#### **Here's a similar project using the BioInfer Corpus:**

<sup>1</sup>Björne, J. and Ginter, F. (2019). Learning to Extract Biological Event and Relation Graphs. *NODALIDA 2009 Conference Proceedings*, pp.18 - 25.

2 Rinaldi, F. and Andronis, C. et al., (2004). Mining relations in the GENIA corpus. *In Proceedings of the Second European Workshop on Data Mining and Text Mining for Bioinformatics*, held in conjunction with ECML/PKDD in Pisa, Italy. 24 September 2004.

#### Learning to Extract Biological Event and Relation Graphs,

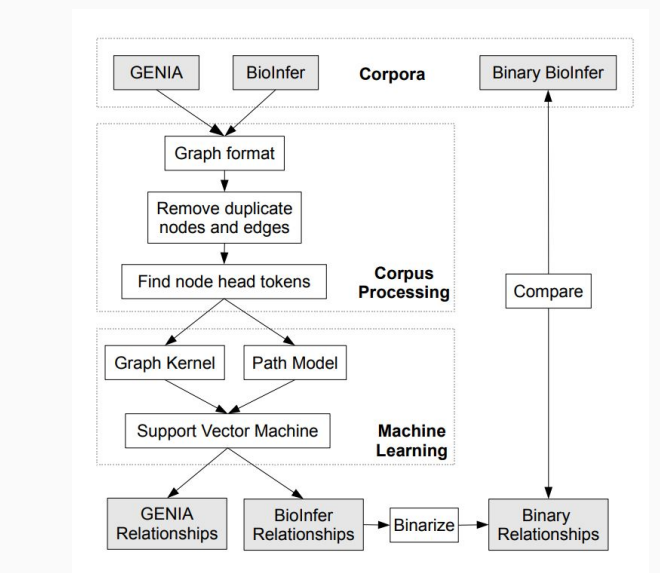

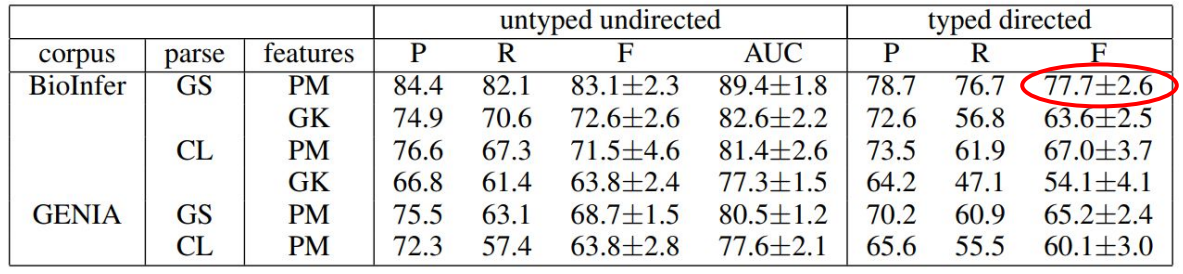

alpha-catenin inhibits beta-catenin signaling by preventing formation of a beta-catenin\*T-cell factor\*DNA complex.

Tokens, PoS and dependency tags surrounding the two entities:

Tokens:

{None, None, inhibits, beta-catenin, signaling} {signaling, preventing, formation, None, None}

POS: {None, None, VBZ, NP... }

Same for dependency tags.

Results on BioInfer: **F-Score: 57.3**

<sup>1</sup><https://allenai.github.io/scispacy/>

#### ENTITY1 inhibits beta-catenin signaling by preventing formation of a ENTITY2.

#### **5000 most common bigrams/trigrams (Bag of Words):**

"ENTITY1 inhibits" "to reduce ENTITY2" "blocks ENTITY2" "prevents ENTITY2 production" "ENTITY2 was inhibited" "inhibited by ENTITY1" … etc.

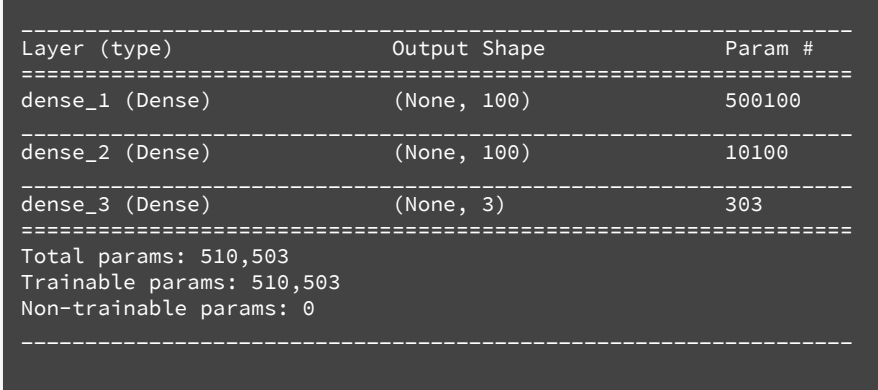

Train on 4712 samples, validate on 832 samples Epoch 1/100, Batch size 10

#### Entity Replacement Bigram/Trigrams in Dense Keras-net

#### Results on BioInfer:

Accuracy: 77.0% Loss: 85.3 (categorical cross-entropy)

Recall: 69.3 Precision: 72.7 **F-Score: 70.8**

#### Results on Project Data:

Accuracy: 67.7% Loss: 82.8 (categorical cross-entropy)

Recall: 63.8 Precision: 64.7 **F-Score: 64.1**

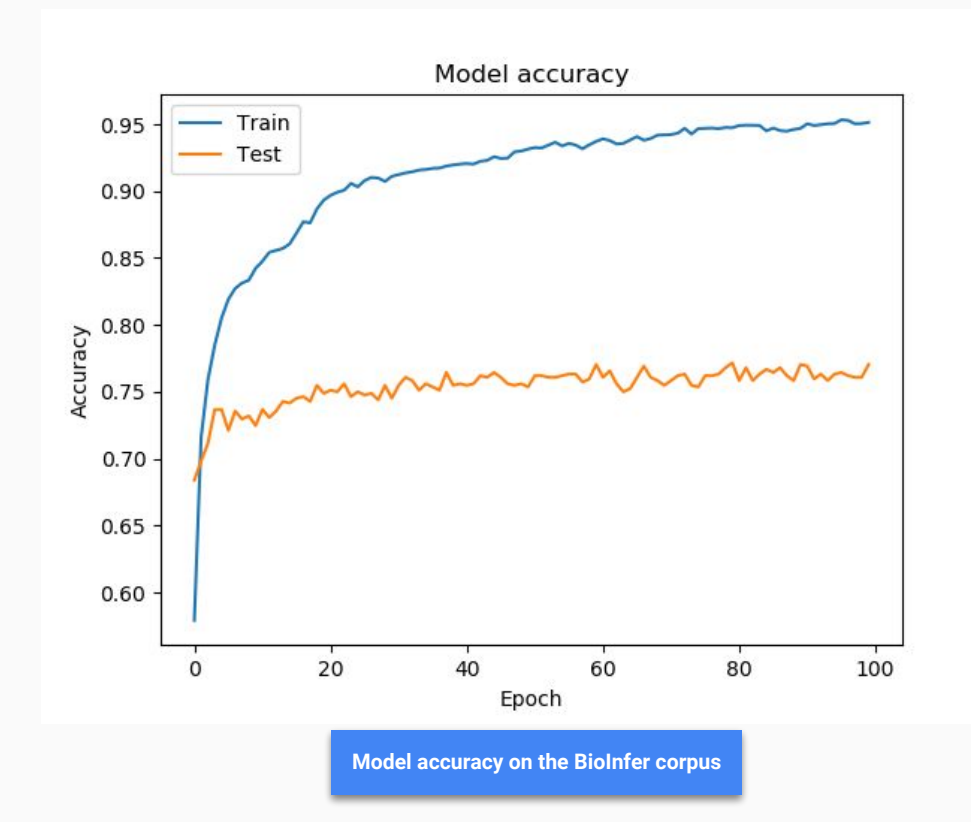

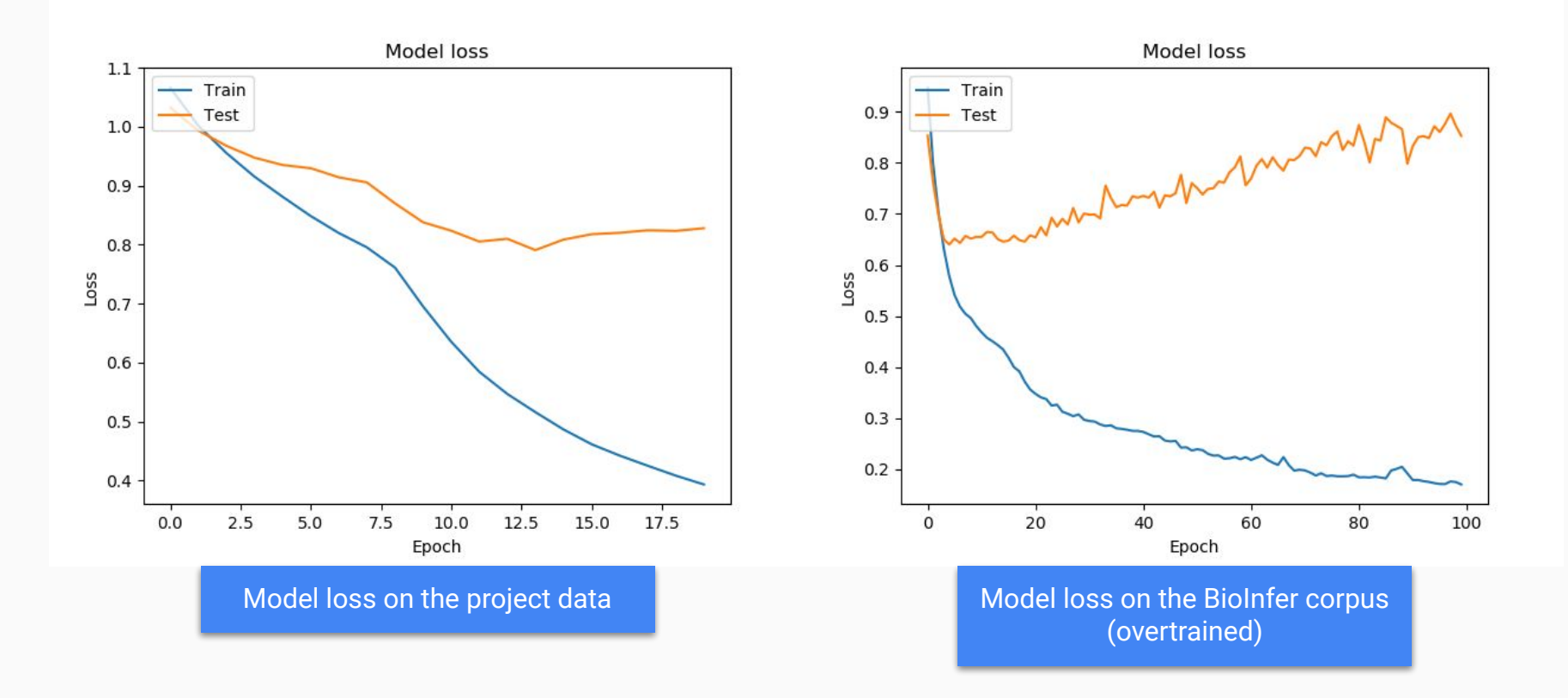

#### Model Loss on the BioInfer and Project Data

## Future Iterations

Improvements and Plans

- Dependency Path, LSTM, Embeddings (very nearly done)
- Run predictions on PubMed corpus
- Pair with an entity tagger model
- Tag the whole relation (more like a NER task)

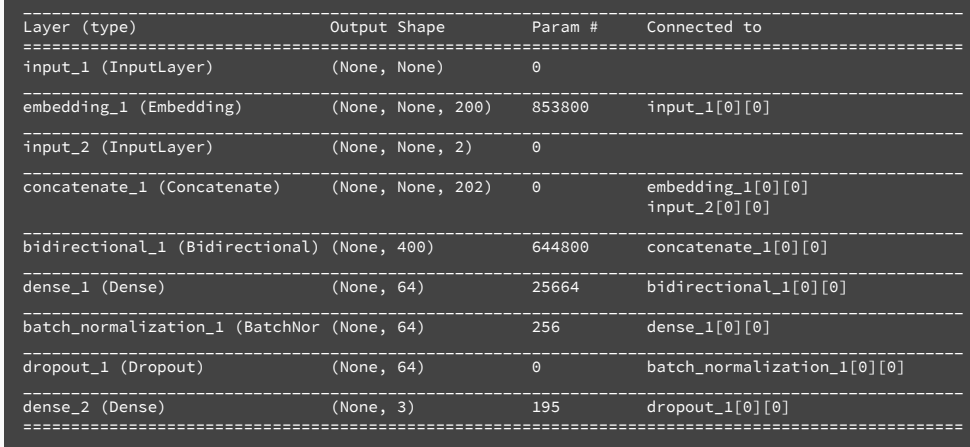

## Thanks!

Hannes Berntsson

dat15hbe@student.lu.se

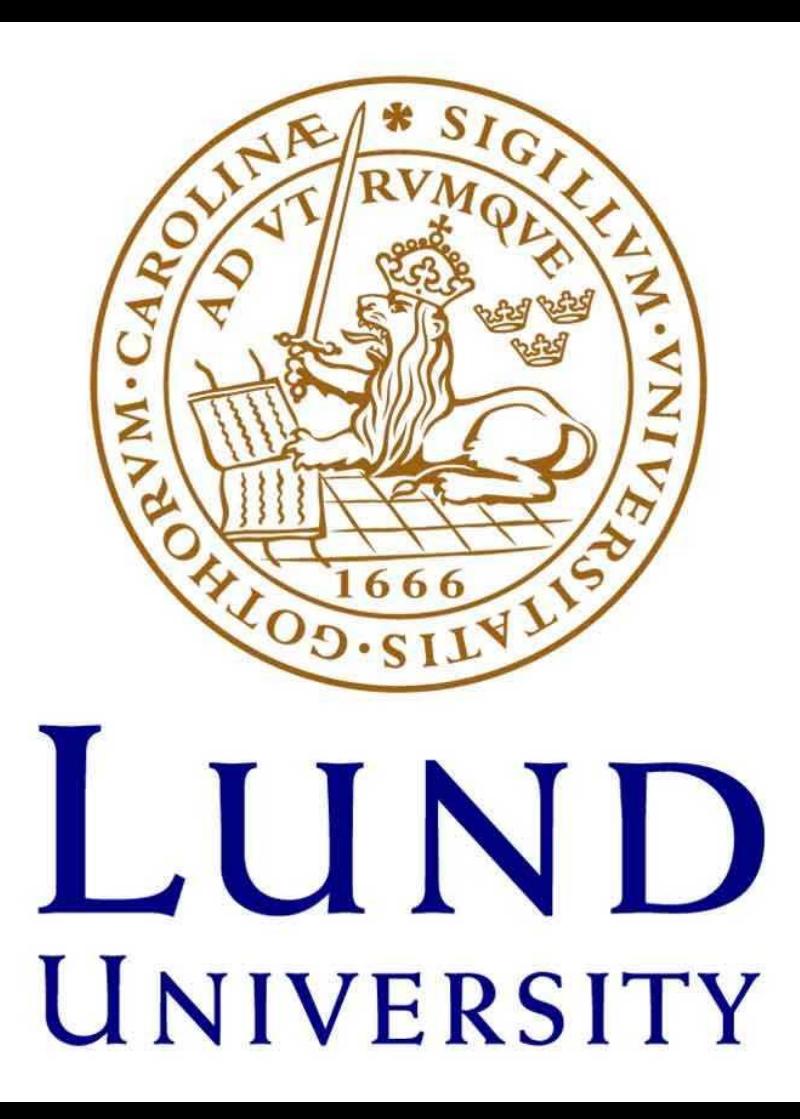